# DICCIONARIO VIAL DE PIARC

En línea, multilingüe, pluridisciplinario

## Ayuda al usuario

Los nueve diccionarios de la antigua base de datos Terminología de PIARC están ahora fusionados en un **único Diccionario vial de PIARC** que cubre todos los aspectos técnicos de las carreteras y las obras de fábrica a lo largo de sus ciclos de vida (diseño, construcción, explotación incluyendo tráfico y transporte, y reciclado o eliminación), añadiendo varios conceptos relevantes en ámbitos conexos (medio ambiente, matemáticas y estadísticas, física y química, informática, finanzas y adquisiciones, leyes y regulaciones, etc.).

Usted puede consultar este diccionario pluridisciplinario ¡y visualizar los resultados en tres idiomas al mismo tiempo!

Actualmente, este diccionario en línea contiene aproximadamente 16.300 conceptos en **inglés y francés** (idiomas de referencia), **y** un número variable de términos en **treinta y cinco otros idiomas**.

El Comité de Terminología de PIARC (CTERM) actualiza regularmente los términos y las definiciones en los idiomas de referencia, con la contribución de los comités técnicos de PIARC.

Las traducciones a otros idiomas se complementan y actualizan en colaboración con los países miembros de PIARC.

Cualquier sugerencia de adiciones o mejora será bienvenida ¡en cualquier idioma! .

[http://www.piarc.org/es/terminologia/](http://www.piarc.org/en/Terminology-Dictionaries-Road-Transport-Roads/) and the contract of the contract of the contract of the 2016

## **Página de conexión**

Una vez conectado, usted puede hacer una búsqueda:

- a. De un término.
- b. Por tema.

Puede cambiar el idioma de navegación (español, inglés o francés) colocando el puntero sobre el conmutador de idioma en la parte superior derecha de la pantalla y seleccionando el idioma deseado.

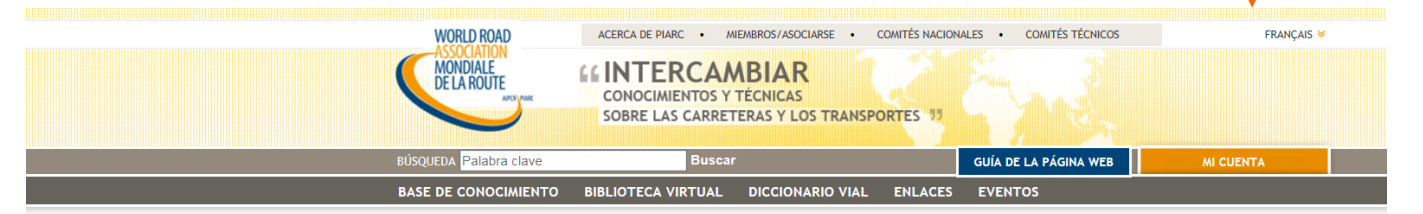

Inicio » Diccionario Vial Búsqueda de un término

Búsqueda por tema

-<br>Ayuda

#### **Diccionario Vial**

#### « Entenderse y hacerse entender»

En 1931, se publicó la primera edición del "Diccionario Técnico Vial" en seis idiomas (alemán, danés, español, francés, inglés e italiano). Desde entonces, la Asociación Mundial de la Carretera ha continuado sus trabajos de terminología. En 2007, se publicó la octava edición - y última edición en papel en cinco idiomas (alemán, español, francés, inglés y portugués).

El sitio web de PIARC permite la consulta en línea de la base de datos terminológica multilingüe mediante la búsqueda específica de un término o la búsqueda por tema y mostrar los resultados simultáneamente en tres idiomas.

#### Base de datos terminológica multilingüe de PIARC

La base de datos terminológica multilingüe de la Asociación Mundial de la Carretera es fruto de la unión del Diccionario Técnico Vial, del Léxico Técnico de Carreteras y de un número de diccionarios especializados en el campo de la carretera y del transporte por carretera. De ahora en adelante, la base de datos terminológica multilingüe se presenta bajo la forma de un único "Diccionario Vial de PIARC"

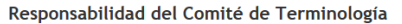

El Comité de Terminología es el responsable de actualizar y ampliar el Diccionario Vial, con la colaboración de expertos de los Comités Técnicos y la contribución de los Comités Nacionales y países miembros para la traducción a otras lenguas distintas al inglés y al francés

#### Usted también :

Puede contribuir on-line a la mejora y enriquecimiento de este Diccionario enviando sus propuestas, que serán analizadas por el Comité de Terminología.

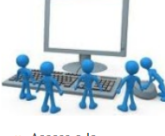

Espacio de

Trabajo

> Acceso a la Terminología del Editor

#### **Diccionario Técnico** Vial

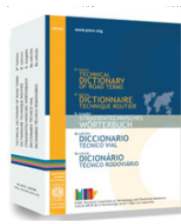

Disponible en formato impreso

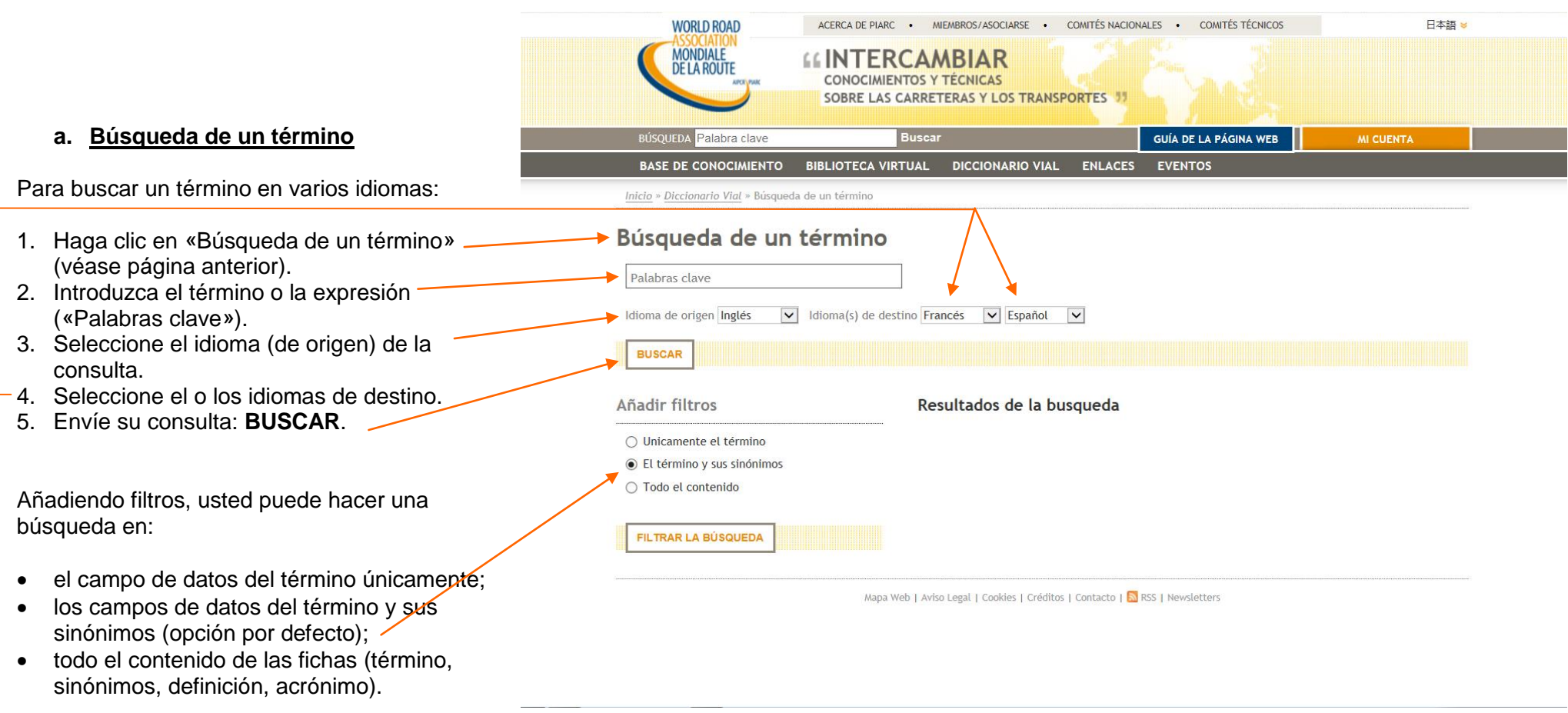

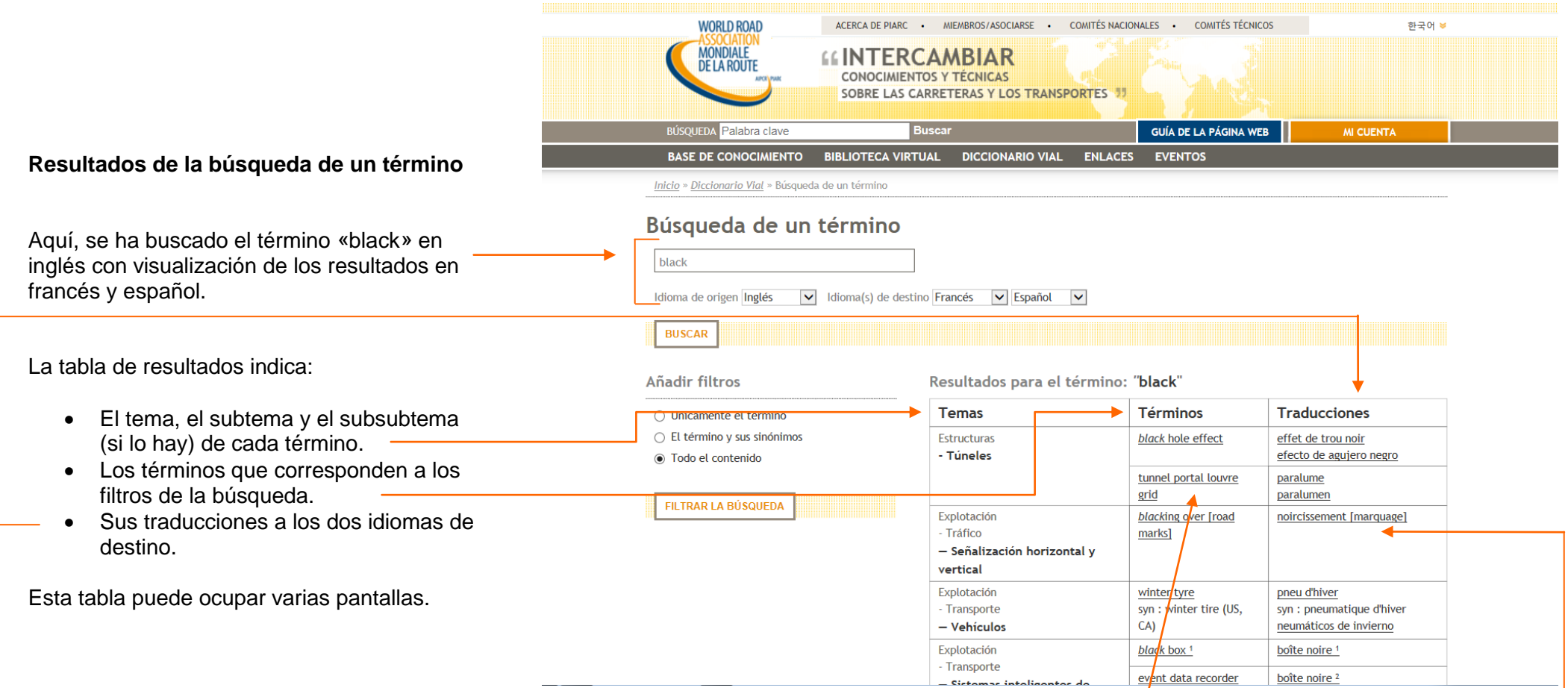

Al hacer clic en un término, usted puede visualizar las fichas del término en los tres idiomas seleccionados (véase página siguiente).

> Nota: cuando hay un solo resultado, la página siguiente aparece directamente.

La cadena de caracteres encontrada aparece en cursiva. Si «black» no aparece en el idioma de origen, se incluye en la definición o los sinónimos del concepto (búsqueda en todo el contenido de las fichas). Cuando un término no ha sido traducido aún a un idioma de destino, la línea correspondiente aparece en blanco.

## **Fichas de términos**

Al hacer clic en uno de los términos de la lista de resultados, usted puede visualizar las fichas del término en los tres idiomas, en su orden de selección: idioma de origen, idioma de destino 1 e idioma de destino 2.

El término aparece en negrita.

El diccionario fuente, el tema y el subtema (y el subsubtema, si lo hay) precisan el contexto en el que se encuentra el término.

La definición, los atributos gramaticales, los acrónimos y los sinónimos sólo aparecen cuando los campos correspondientes no están vacíos.

Una ilustración (que se puede ampliar haciendo clic) puede completar la información. Cuando contiene un texto (en el caso de un esquema, por ejemplo), es distinta para cada idioma. Aquí, la misma fotografía ilustra las tres fichas.

*Usted puede hacer un comentario sobre el término o su definición rellenando y enviando el formulario que aparece al hacer clic en el correspondiente enlace.*

Puede continuar con la navegación volviendo a **Búsqueda de un término** (véase página 2) o a la lista de resultados (**VOLVER A LOS RESULTADOS**) en la parte superior e inferior de la pantalla.

### Ficha término

**VOLVER A LOS RESULTADOS** 

#### cable-stayed bridge

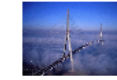

Diccionario : Diccionario Vial de PIARC/ Inglés

Tema : Structures / Bridges

Definición : Bridge in which the deck is supported by a system of inclined cables ("stays" or "guys") from one or more towers. each cable being anchored to a given point of the deck.

Sinónimos : guyed bridge

#### pont à haubans

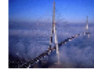

Diccionario : Diccionario Vial de PIARC/ Francés Tema: Ouvrages d'art / Ponts Definición : Pont dont le tablier est soutenu par un système de câbles obliques (appelés "haubans"), chacun d'eux reliant un pylône à un point donné du tablier. Sinónimos : pont haubané

#### puente atirantado

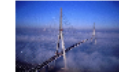

Diccionario : Diccionario Vial de PIARC/ Español Tema : Estructuras / Puentes Definición : Puente cuyo tablero se sostiene por un sistema de cables oblicuos (llamados tirantes), de forma que cada uno de ellos une una torre con un punto determinado del tablero. Gramática : nm

Envie sus comentarios sobre este término

**VOLVER A LOS RESULTADOS** 

Nota: Puede seleccionar, copiar y pegar texto en otra aplicación (de tratamiento de texto, por ejemplo).

## **b. Búsqueda por tema**

Para hacer una búsqueda por tema en varios idiomas:

- 1. Haga clic en «Búsqueda por tema» (véase página 2).
- 2. Seleccione el idioma (de origen) de la consulta.
- 3. Haga clic en un tema para visualizar sus subtemas.
- 4. Seleccione un subtema.
- 5. Si es necesario, haga clic en este subtema para visualizar sus subsubtemas y seleccionar uno.

En el nivel más bajo de la estructura, aparecen todos los términos del subtema (o del subsubtema, si lo hay).

Aquí, aparecen todos los términos incluidos en el subtema «Vialidad invernal» en español.

Mediante este tipo de búsqueda, usted puede pedir la visualización de las fichas de los términos en dos idiomas de destino, además del idioma de origen. Las fichas aparecen al hacer clic en los términos, de la misma manera que en la página anterior.

> Nota: aquí, los dos primeros términos no tienen traducción en español porque se refieren a conceptos que no tienen equivalente en dicho idioma, por lo que están traducidos en español únicamente mediante una perífrasis (definición).

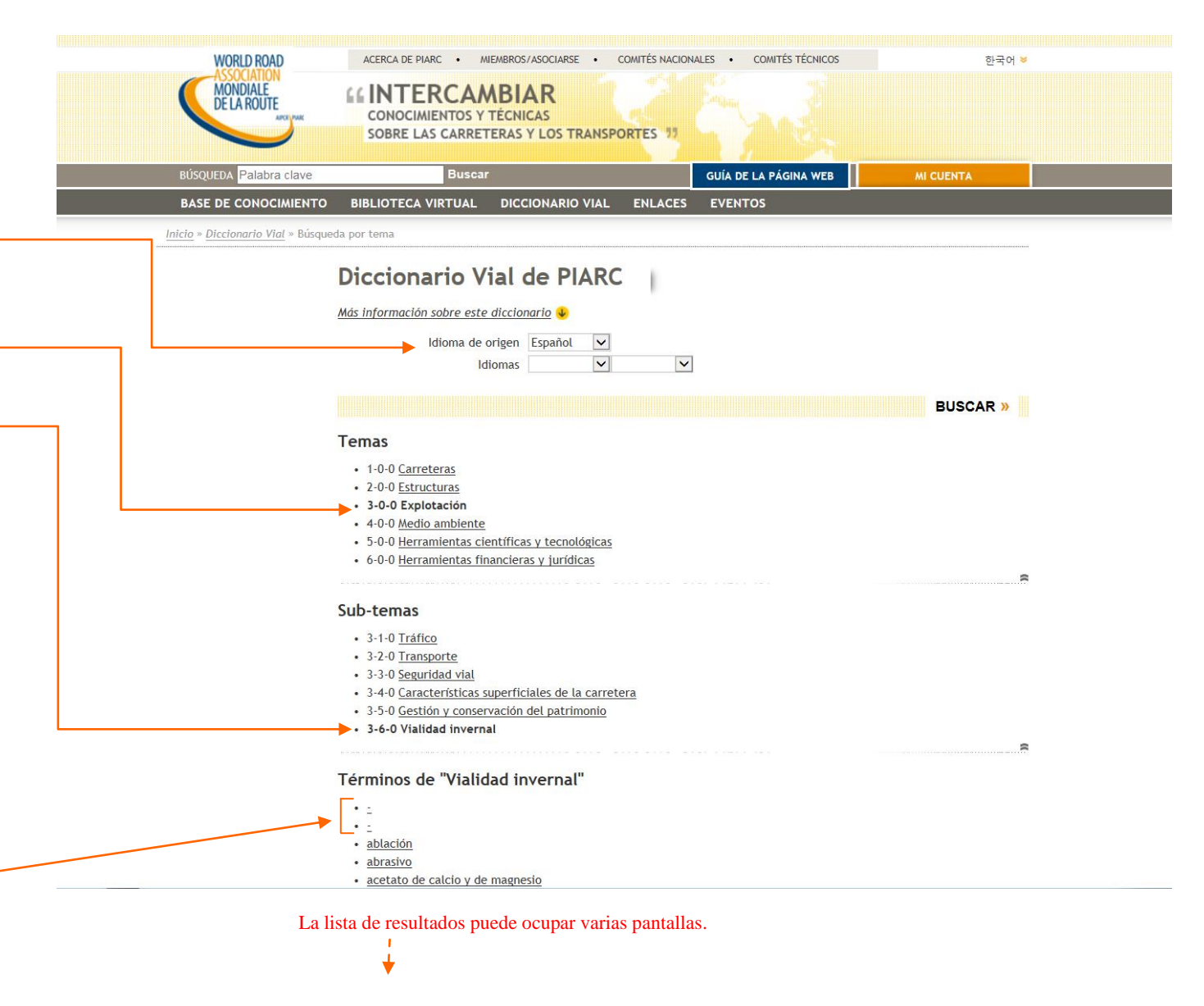